## **Aktualisierungszeitraum hinzufuegen**

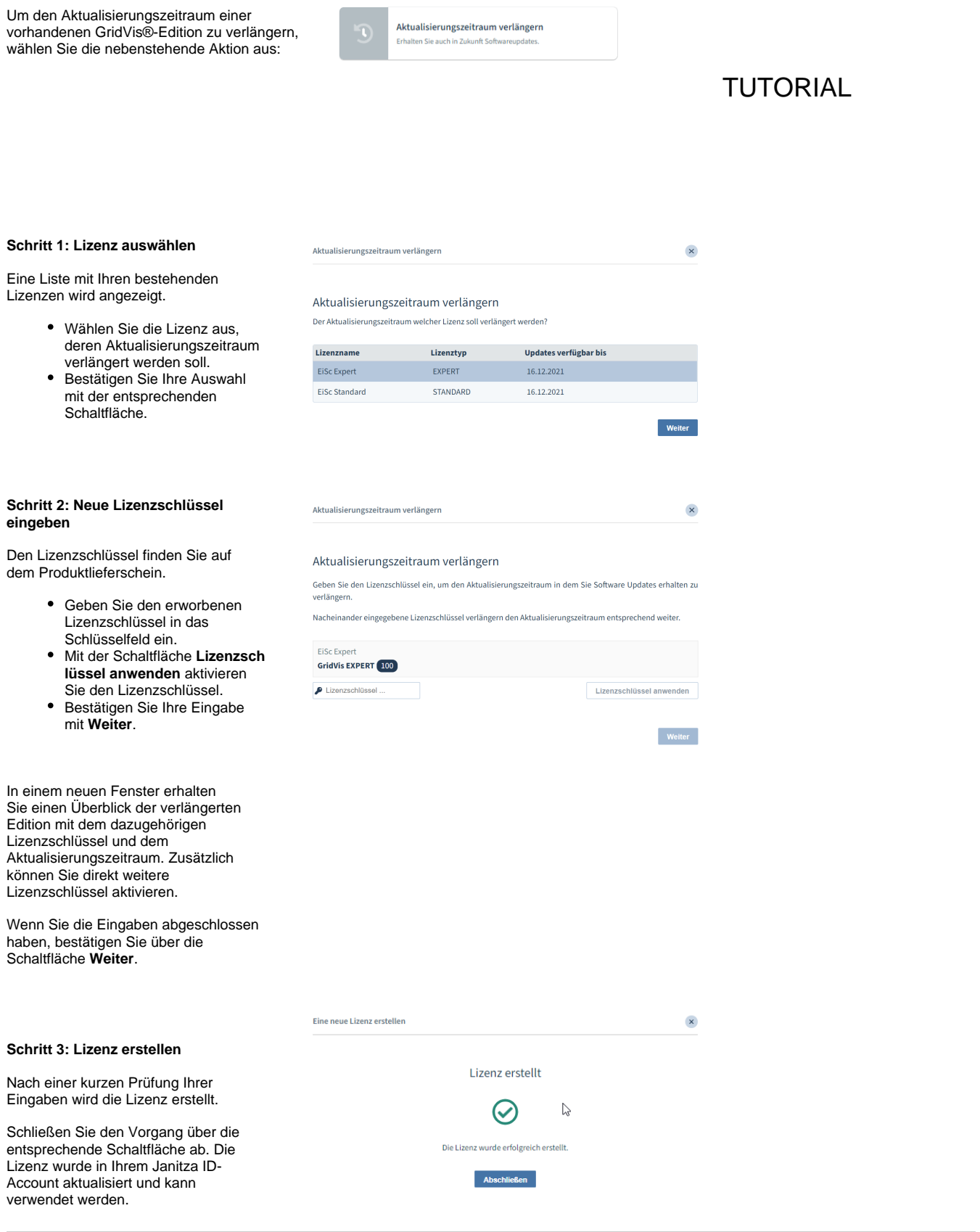

## **Praxisbeispiel zu Aktualisierungszeitraum und Items**

Der Aktualisierungszeitraum einer Gridvis® Edition kann mit unterschiedlichen Aktualisierungspakten verlängert werden. Hierdurch ergeben sich projektbezogene neue Aktualisierungszeiträume.

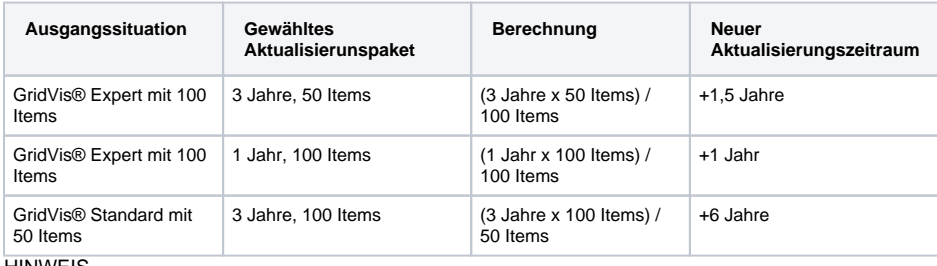

HINWEIS

Neu erworbener Aktualisierungszeitraum wird immer auf den bereits vorhanden Zeitraum addiert. Ein **abg elaufener Zeitraum** wird dabei immer mit **berücksichtigt**.